## UDA02

ESERCITAZIONE IN LABORATORIO: Calcolo del periodo di payback e del valore di breakeven

Un'azienda che produce e vende mobili per ufficio solo a rivenditori decide di ampliare il suo business realizzando un portale di commercio elettronico rivolto direttamente al consumatore finale e riducendo le spese attraverso una consistente riduzione della sua rete di punti vendita diretti e dei rappresentanti di commercio.

L'azienda vuole quindi effettuare una valutazione economica dell'investimento che consiste nella

realizzazione di un sistema di gestione interna con l'applicazione web di front-end integrata.

L'avvio di un canale di vendita aggiuntivo può determinare una serie di benefici:

- ampliamento del numero di clienti dal momento che permette di raggiungere anche aree territoriali lontani dai punti vendita;
- maggiore efficienza di gestione degli ordini attraverso il controllo in tempo reale della disponibilità della merce in magazzino;
- riduzione dei costi di stipendio dei rappresentanti di commercio;

riduzione dei costi di gestione dei punti vendita.

Immaginiamo quindi che:

- ci sia un incremento della vendita del 20% (da 3.000 a 3.600) dei mobili venduti;
- che il prezzo medio di vendita sia pari a 80 €;
- che il costo unitario di produzione sia pari a 50 €;
- che il costo annuale di gestione del magazzino si riduca del 5%, da 200.000 € a 190.000 €;
- che l'azienda abbia bisogno di meno rappresentanti per cui si riduca il costo complessivo delle spese per provvigioni di 70.000 € all'anno;
- che l'azienda debba pagare 20.000  $\epsilon$  all'anno di assistenza del sistema informativo.

I costi complessivi dell'investimento, espressi in euro, sono i seguenti:

- Costi interni indiretti per infrastrutture e servizi 2.000
- Costi interni indiretti per personale 5.000
- Costi generali 10.000
- Hardware 20,000
- Licenze software 10.000
- Sviluppo di software 20.000
- **Installazione 4.000**
- Creazione o migrazione e integrazione di banche dati 4.000
- Consulenza esterna 25.000
- Spese di comunicazione 56.000

*Usando Excel impostare uno schema simile a quello riportato sotto e calcolare in sequenza il costo totale dell'investimento, il beneficio annuale totale, il periodo di payback ed il valore di breakeven.*

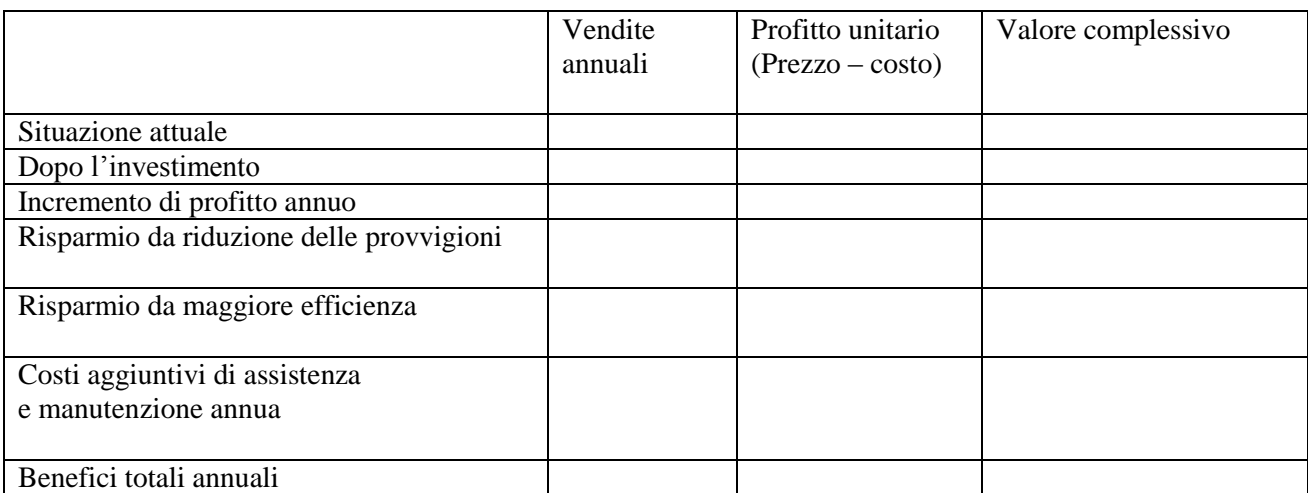